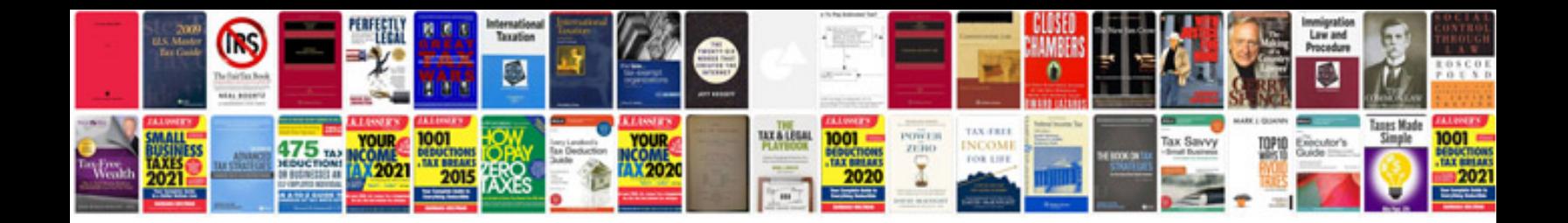

**Notifier nfs2 3030 programming manual**

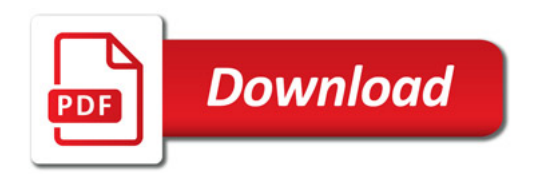

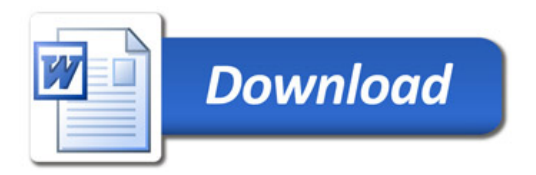